#### Office 2003

- 13 ISBN 9787115299598
- 10 ISBN 7115299595

出版时间:2013-2

页数:298

版权说明:本站所提供下载的PDF图书仅提供预览和简介以及在线试读,请支持正版图书。

#### www.tushu000.com

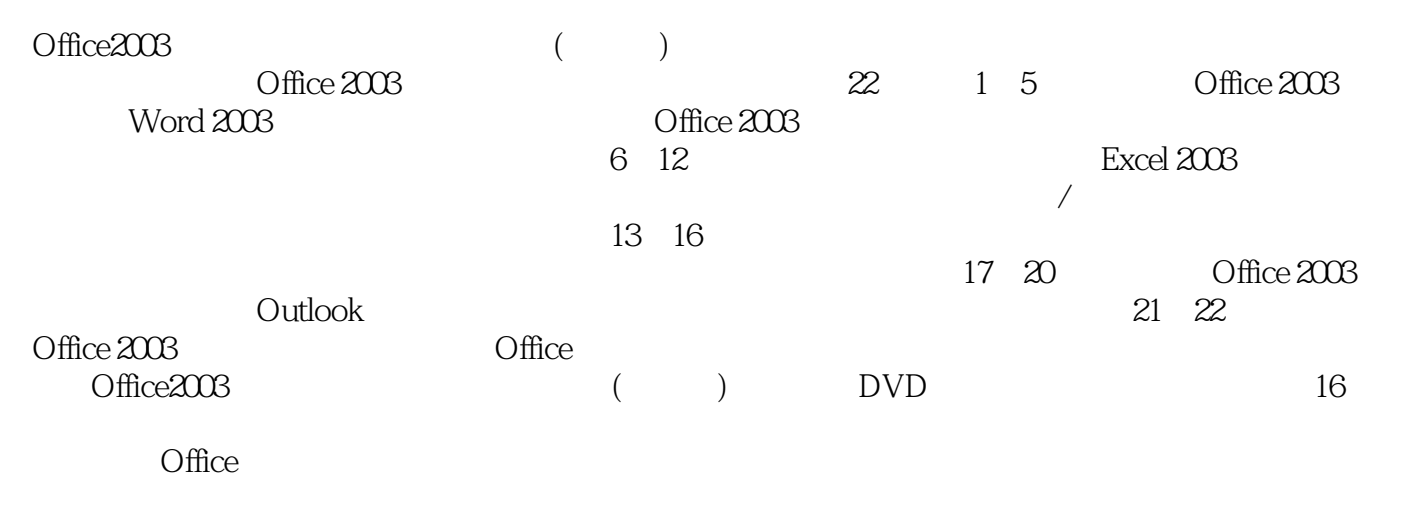

Office 2003

*Page 2*

 $\degree$  , and the set of  $\degree$   $24$  ,  $\degree$ 

 $1$  Office 20031.1 Office 2003  $021.2$  Office 2003  $031.21$  $\text{Office } 2003$   $0041.22$   $0041.23$   $0051.24$  $005$  006 2  $-$  2.1  $\degree$  "  $0.082.2$  Word  $2003$   $0.082.3$   $0.024$   $0.122.41$  $0122.4.2$   $0142.5$   $0142.5$   $0142.5.1$   $0152.5.2$  $0152.5.3$   $0162.6$   $0172.61$   $0172.62$  $0192.63$   $0202.7$   $0212.7.1$ 0212.7.2 0222.8 023 025 3  $\frac{31}{1000}$  3.1  $\frac{1}{1000}$   $\frac{2832}{1000}$  $0293.3$   $0303.31$   $0303.32$   $0323.33$  $0343.34$   $0353.4$   $0353.5$   $0363.51$ 尺 0363.5.2 使用网格线 0373.5.3 全屏显示 0373.6 插入图片 0383.7 打印文档 039高手私房  $040 \t 4 \t --- \t 41 \t 0424.2$  $0444.21$   $0444.2.2$   $0444.2.3$ 0454.3 0464.4 0474.5 0494.6 0494.7 0504.8 0514.9 052 053 5  $\frac{3}{2}$  and  $\frac{51}{1}$  "  $\frac{7}{2}$  0565.2 "  $"$  0575.2.1 0585.2.2 0595.2.3  $0505.24$   $0615.3$   $0635.4$  " 文档 064高手私房菜 065第6章 Excel 2003的基本操作——制作销售报表6.1 启动Excel 2003 0686.2 Excel 2003 0696.3 " 7 0706.3.1 0706.3.2  $0726.4$   $0726.5$   $0736.6$   $0736.61$  $073662$  0746.6.3  $07567$  $0756.8$  075 076 7  $--$  7.1 创建"员工通讯录"工作簿 0787.1.1 Excel文件的类型 0787.1.2 使用模板快速创建工作簿 0787.2  $\angle$  0797.2.1 0797.2.2 0807.3 0807.3 0807.3.1 0817.3.2 0837.3.3 0867.4 0867.4 0867.4 1  $0877.42$   $0887.43$   $*$   $*$  $0887.5$   $0887.51$   $0897.52$  $0897.6$   $0907.7$   $091$   $092$  8  $\frac{3}{10}$  and  $\frac{81}{10}$   $\frac{4}{10}$   $\frac{1}{10}$   $\frac{1}{10}$   $\frac{81}{10}$   $\frac{4}{10}$   $\frac{1}{10}$   $\frac{1}{10}$   $\frac{1}{10}$   $\frac{1}{10}$   $\frac{1}{10}$   $\frac{1}{10}$   $\frac{1}{10}$   $\frac{1}{10}$   $\frac{1}{10}$   $\frac{1}{10}$   $\frac{1}{10}$   $\frac{1}{10}$   $\frac{1}{$  $0.948.21$   $0.948.2.2$   $0.058.2.3$   $0.068.3$  $0978.31$   $0978.32$   $0988.3.3$  $0.098.4$  1028.4.1  $1028.4.2$  103  $104$  9  $/$   $---$  9.1 1069.2 1069.2.1 1069.2.1 1069.2.2 1079.2.3  $1109.3$  1119.3.1  $1129.32$  $113$  116 10 -- 101 11810.2 11910.3 12010.3.1 12010.3.2 12110.3.3  $1221034$   $122104$   $1231041$   $1241042$ 12410.4.3 12510.4.4 12610.4.5 12710.46 12810.47 12910.5 12910.5 12010.5.1 13010.5.2 13110.5.3 131 131 133 11 Excel  $\frac{3611.1}{20}$  11.1 13611.1.1 13611.1.2 13611.1.3 13711.1.4 13811.1.5 13911.2 14011.2.1 14011.2.2 14111.2.3 14211.3 14311.3.1 14311.3.2 14411.3.3 14411.4

14511.5 14611.5 14611.5.1 14611.5.2  $14711.53$   $14711.6$   $14811.61$ 14811.6.2 14911.6.3 15011.6.4 1501.6.4  $151 \quad 12 \quad - \quad - \quad 12.1 \quad 15412.1.1$  $15412.1.2$   $15412.1.3$   $15512.2$   $15612.2.1$ 15612.2.2 15712.3 15712.4 15912.4 1 15912.4.2 15912.4.3 16012.4.4 16012.4.4 16112.5 16212.5.1 16212.5.2 16312.5.3 163 164 13 —— PPT13.1 PowerPoint 2003 16813.2 17013.3 17013.4 17113.4.1 17113.4.2 17213.5 17413.6 17513.7 17613.7.1 17613.7.2 17713.8 17713.8 17713.8 1 17813.8.2 178  $179$  14  $PPT$ ——  $PPT14.1$ 18214.1.1 18214.1.2 18214.2 18414.2.1 18514.2.2 18514.2.3 18614.3 18614.3 18714.3.1 18714.3.2 18914.3.3 19014.4 19114.5  $19114.5.1$   $19214.5.2$   $19214.5.3$ 19314.6 19414.6.1 19414.6.1 19414.6.2 19414.6.3 束页幻灯片 19514.7 演示文稿视图——查看制作的PPT 19614.7.1 "普通"视图 19714.7.2 "幻 " 19714.7.3 " 19714.7.4 " " 198 199  $15$   $-- 151$  PPT  $20215.1.1$  $202151.2$   $20215.2$   $20215.2$   $20315.2.1$  $20315.22$   $20415.2.3$   $20515.24$   $20515.3$  $20615.31$   $20615.3.2$   $20715.3.3$   $20715.4$  $20815.5$   $20815.6$   $20915.61$   $20915.62$ 20015.6.3 21015.7 21015.7 21015.7 21015.7.1 21015.7.2  $211$  213 16 —— PPT16.1 21616.1.1 21616.1.2 21716.1.3 21716.1.3 21716.2  $21816.21$   $21816.2.2$   $21816.2.3$ 21916.2.4 21916.3 21916.3 22016.3.1 22016.3.2  $221164$  - PPT 221  $223$  17 -— Outlook 17.1 Outlook 22617.2 Outlook 2003 22717.3  $22817.31$   $22817.32$   $22917.4$ 23017.5 23117.5.1 23117.5.2 232 232 18  $\text{Office } 2003$  --  $181$   $234181.1$   $234181.2$  $236181.3$   $23718.2$   $23718.2$   $23718.21$   $23818.2.2$ 23918.3 PPT 24118.3.1 24118.3.2 24318.3.3 24418.3.4 24418.3.4 2518.4 24618.4.1 24618.4.2 24818.4.3 24818.4.3 250  $251$  19 Office  $2003$  -- 19.1  $25419.1$ .1  $25419.1.2$   $25519.1.3$   $25519.1.4$   $25619.1.5$  $25719.2$   $25819.2.1$   $25819.2.2$ 25919.2.3 26019.3 PPT 260 264 20 Office  $2003$  --  $201$   $266201.1$   $266201.2$  $26620.1.3$   $26720.1.4$   $26720.1.5$  $26920.1.6$   $27020.2$  $27020.21$   $27120.2.2$   $27120.2.3$ 27220.2.4 27320.2.5 273 273 274 21 Office 2003 用——Word、Excel、PowerPoint间的协作21.1 Word与Excel之间的协作 27621.1.1 在Word中创

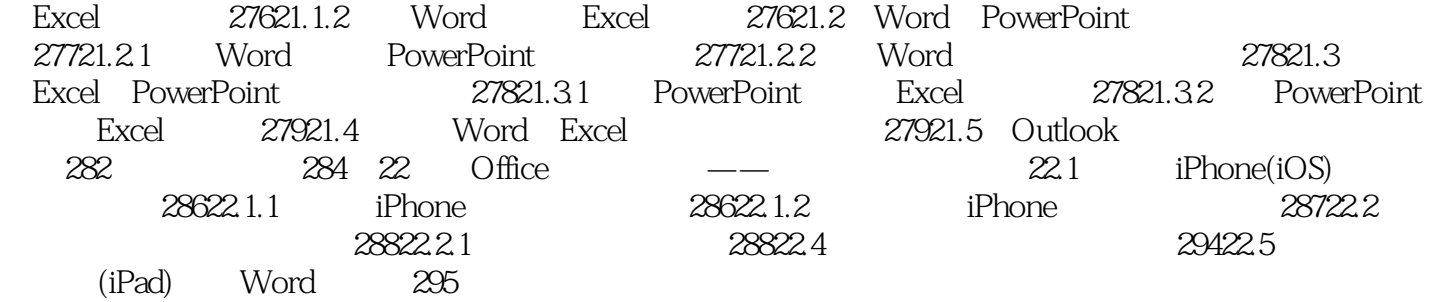

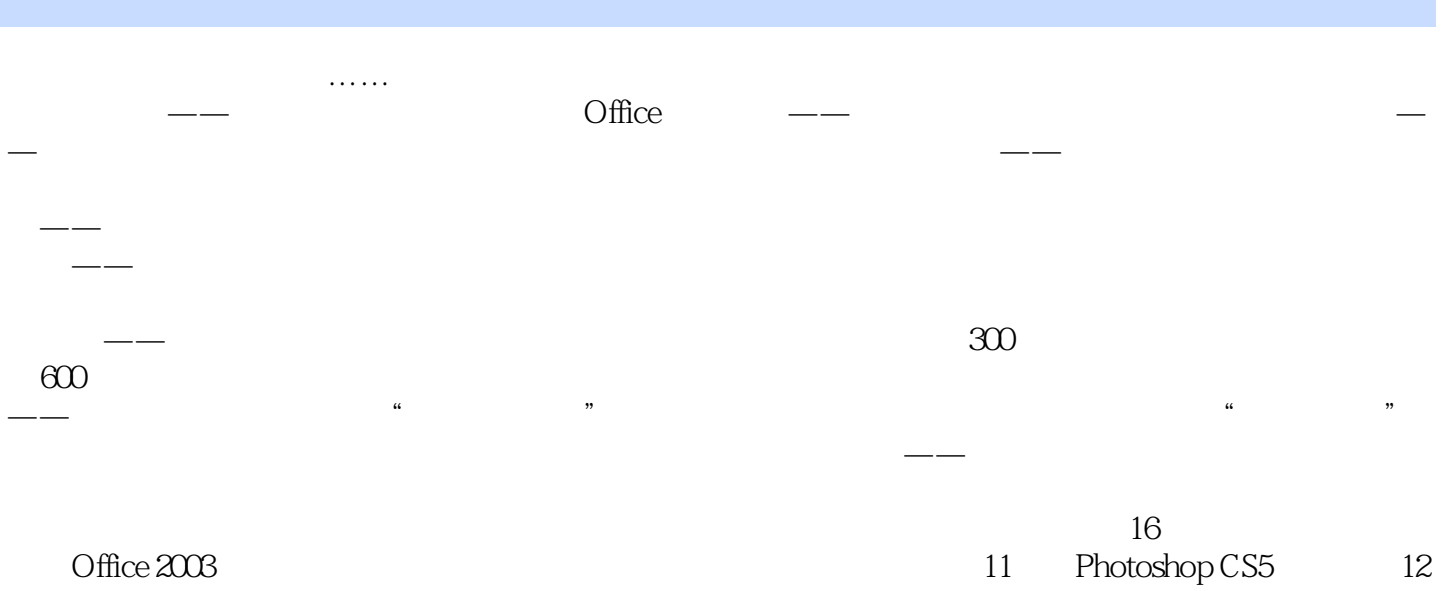

小时Windows 7教学录像200个Excel常用电子表格模板150个Word常用文书模板120个Excel实际工作样

24 PowerPoint Excel

本站所提供下载的PDF图书仅提供预览和简介,请支持正版图书。

:www.tushu000.com